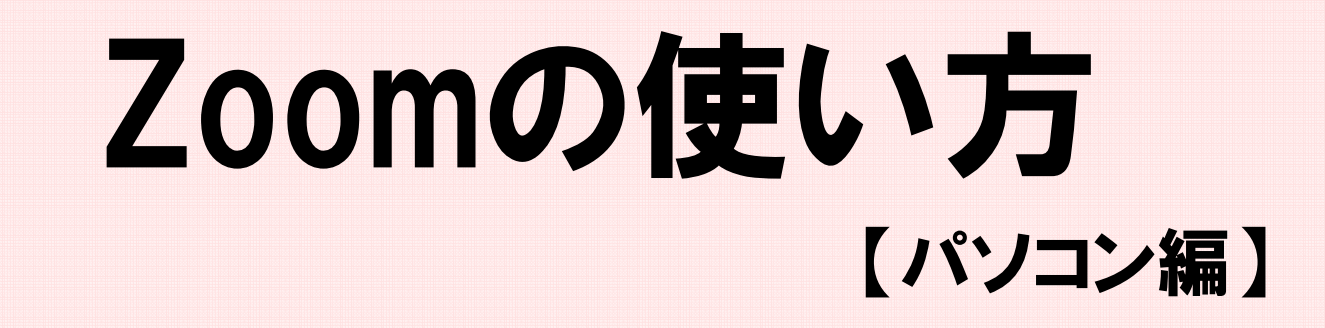

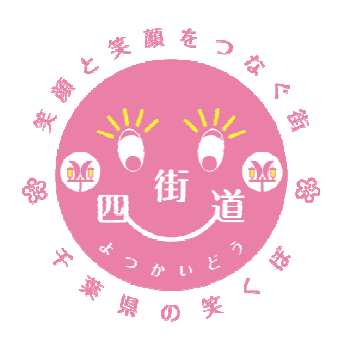

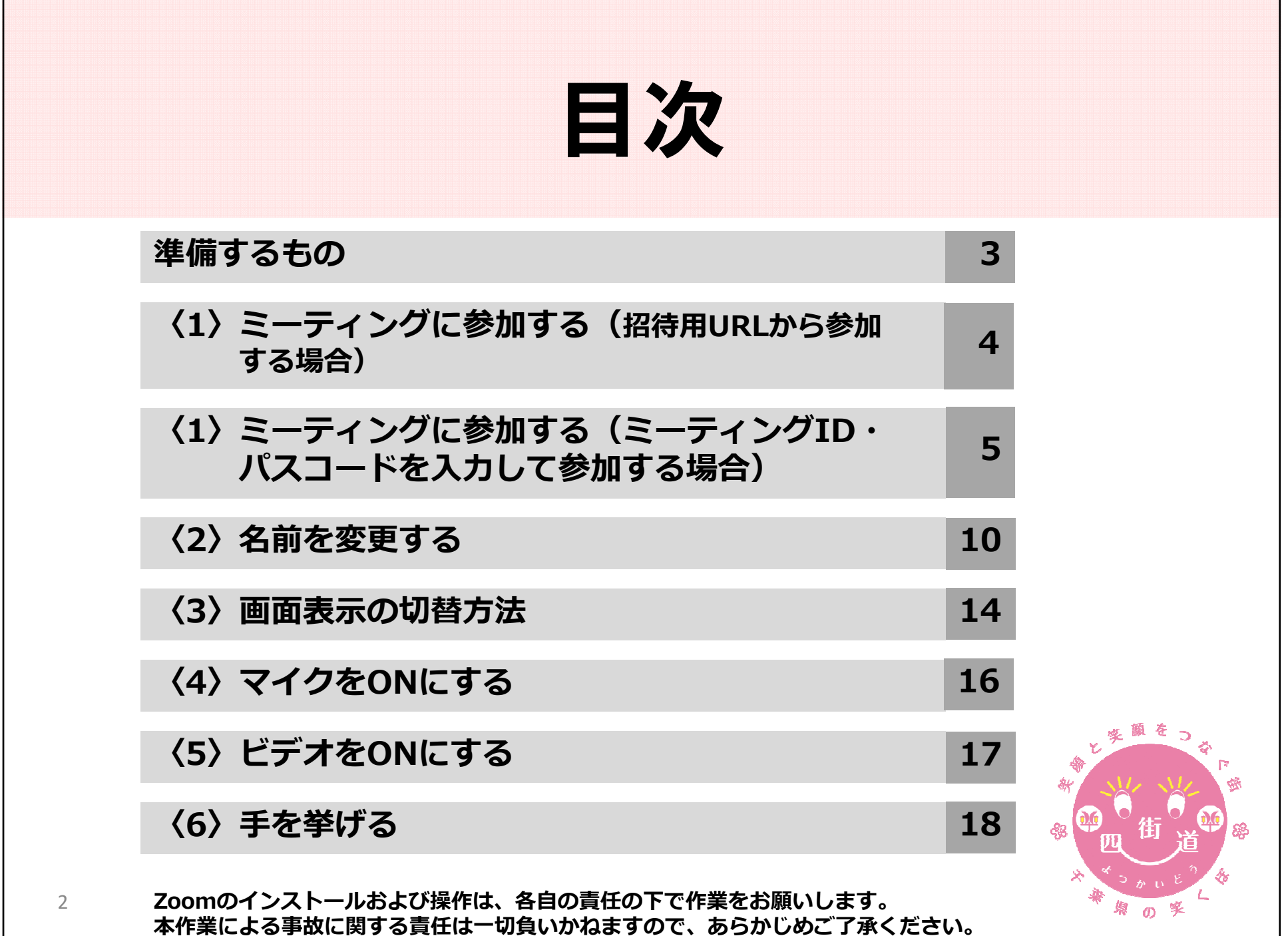

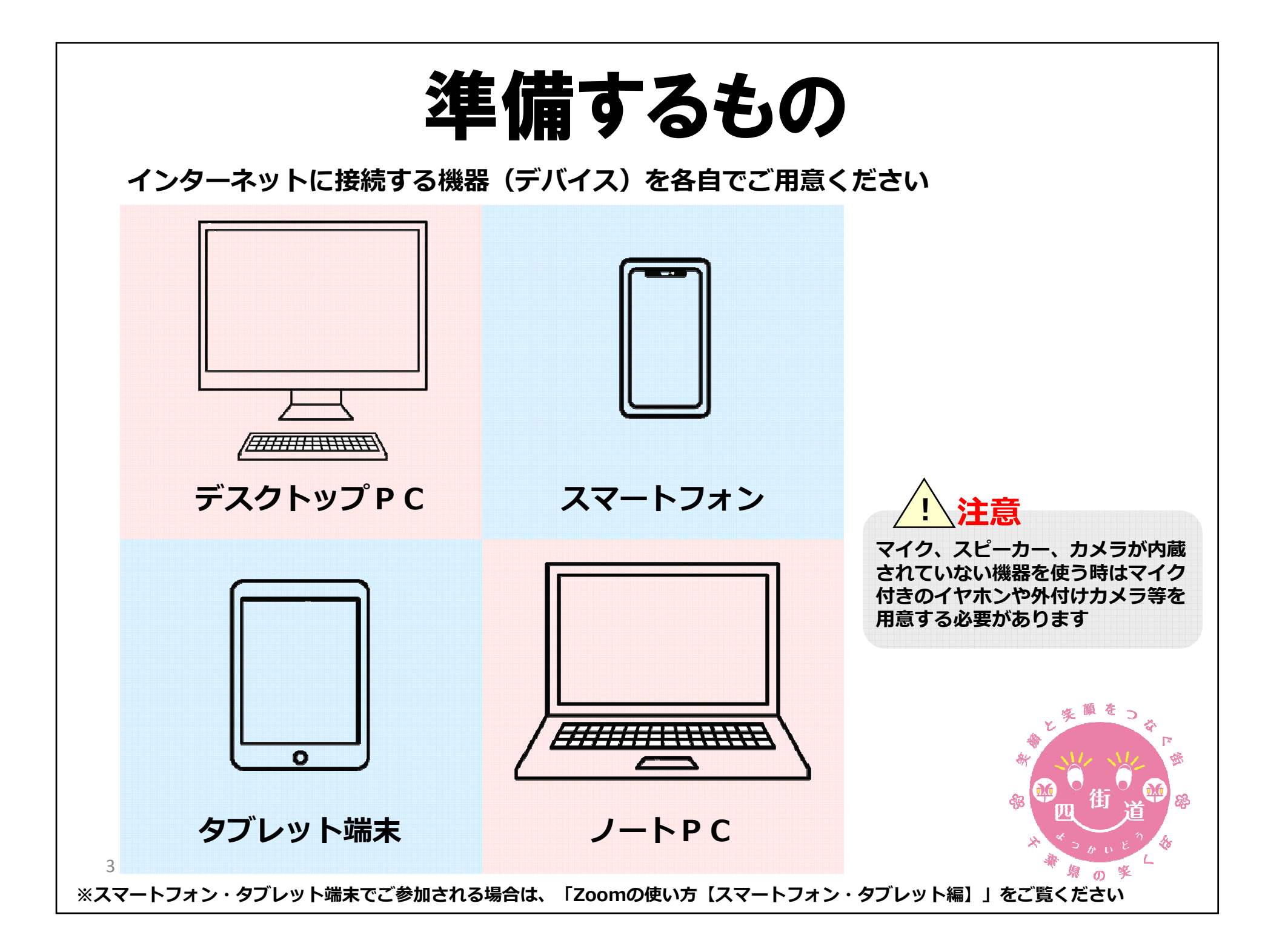

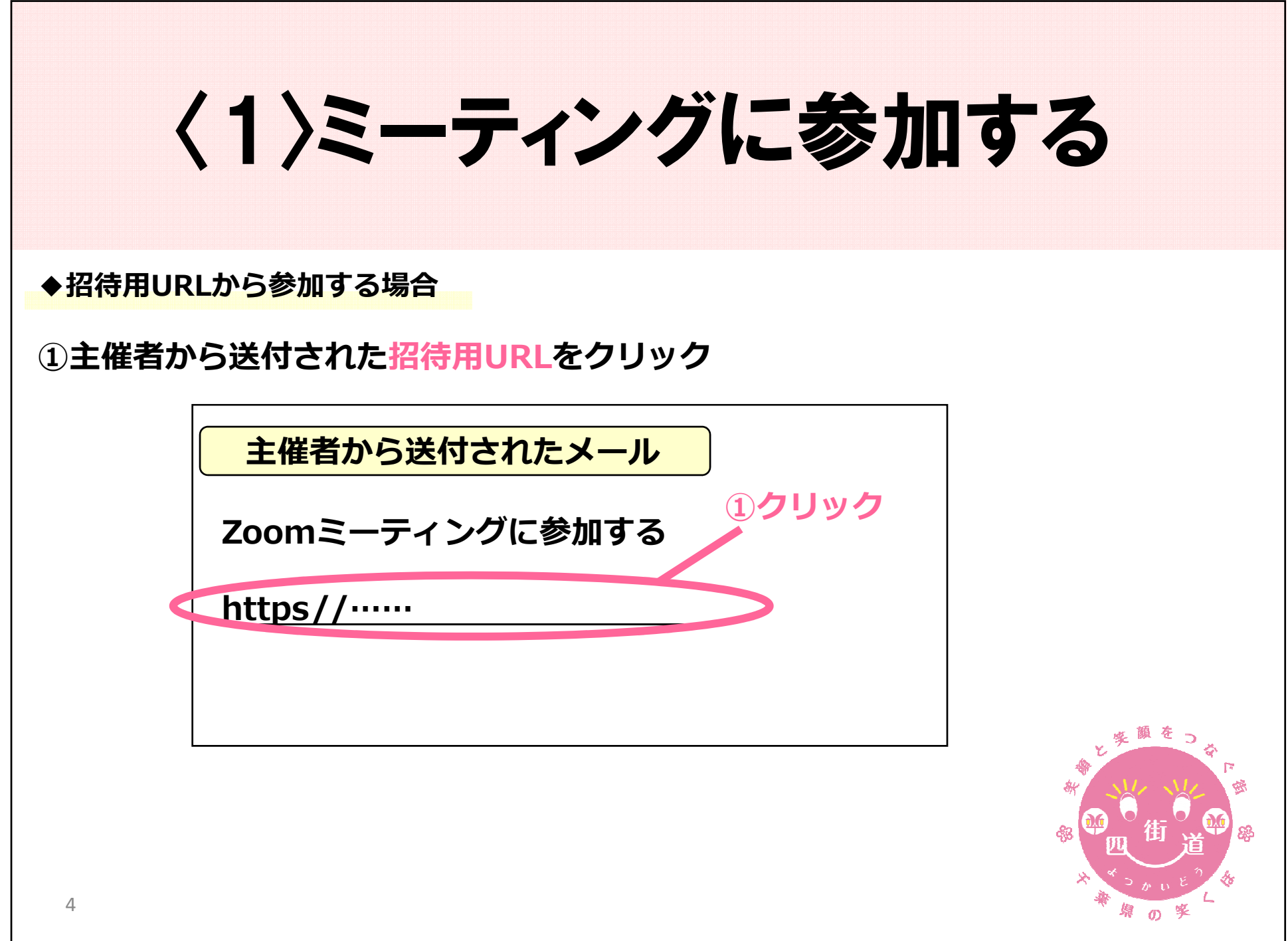

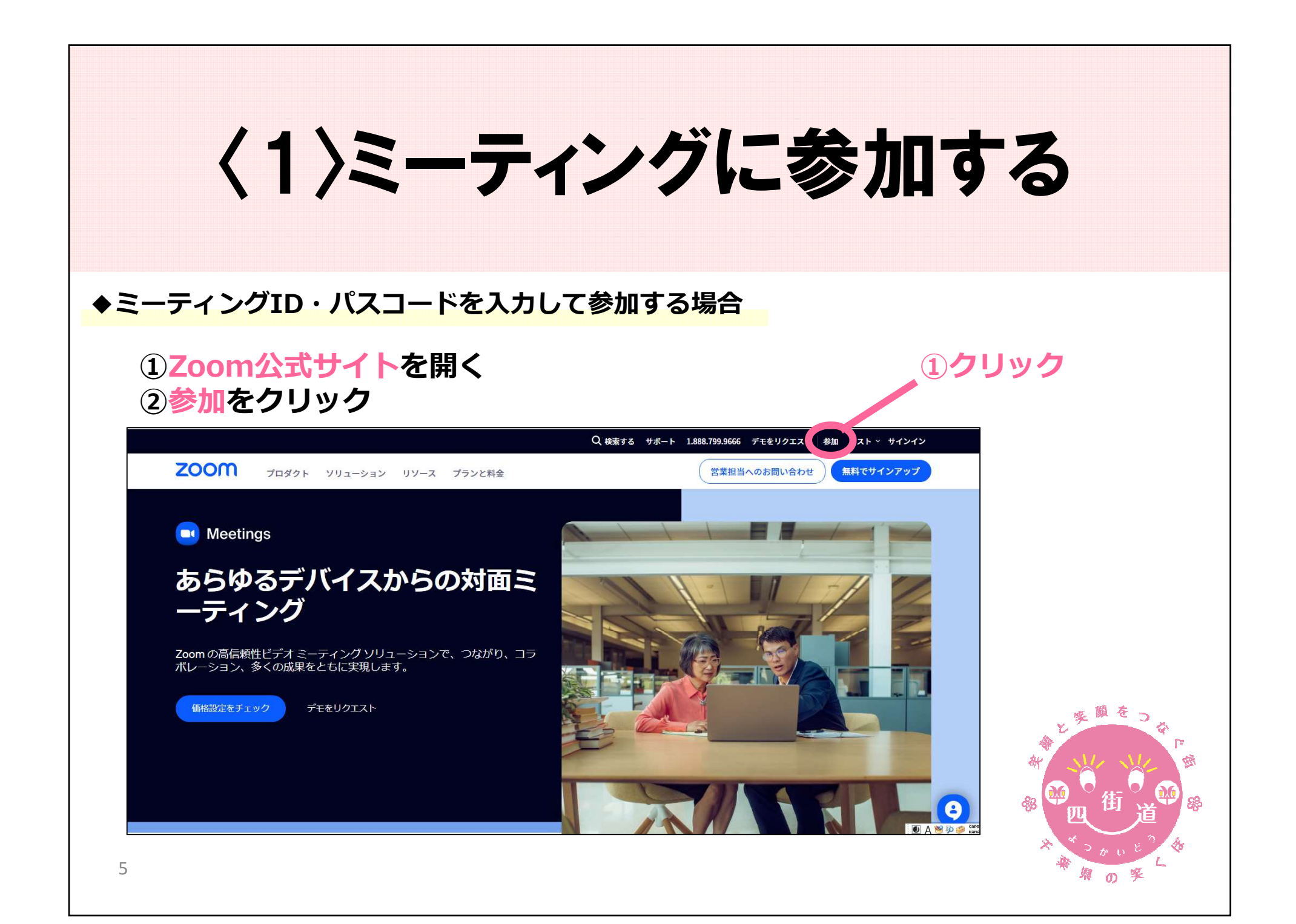

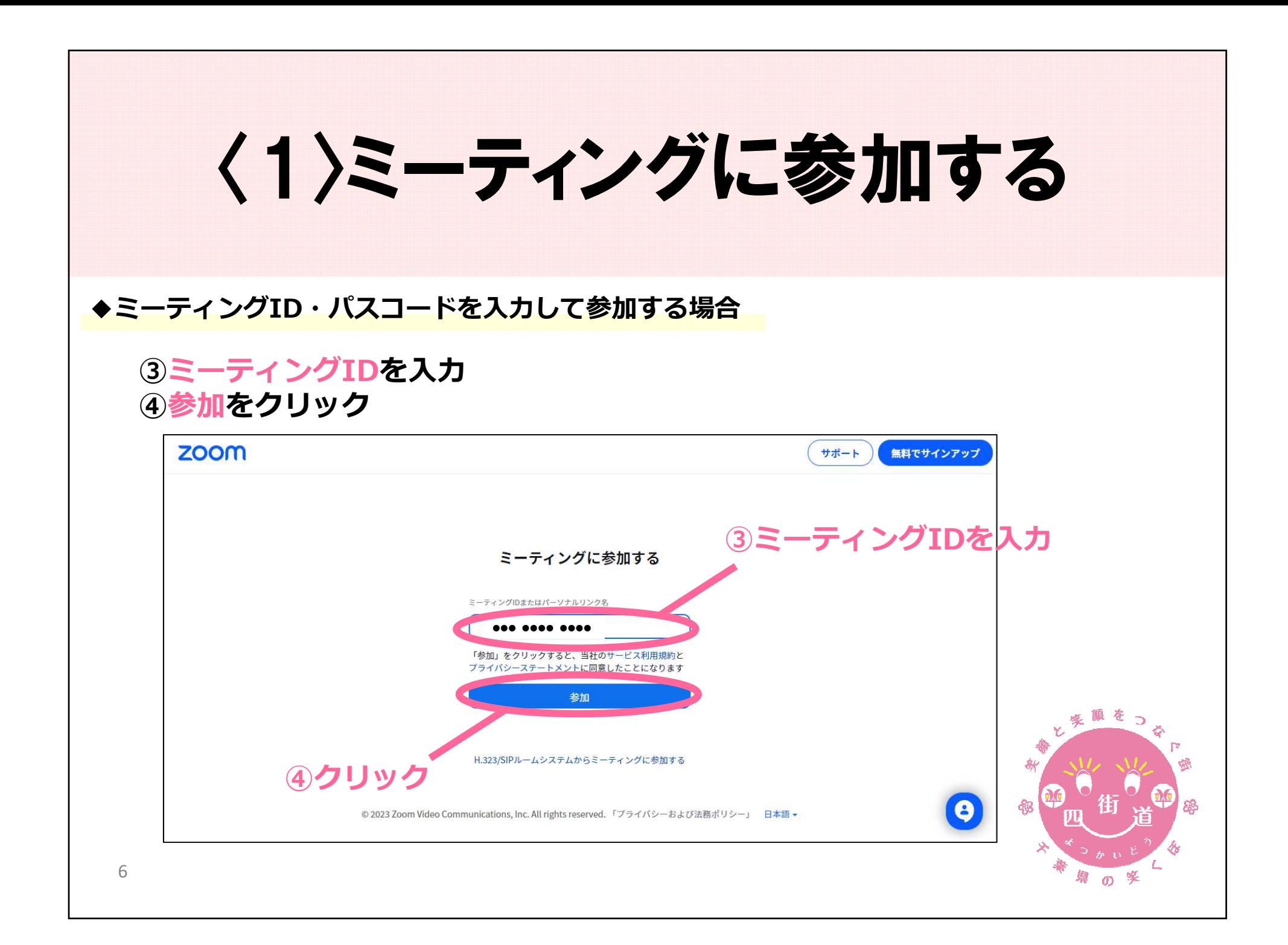

## 〈1〉ミーティングに参加する

## ◆ミーティングID·パスコードを入力して参加する場合

## ⑤ブラウザから参加してくださいをクリック

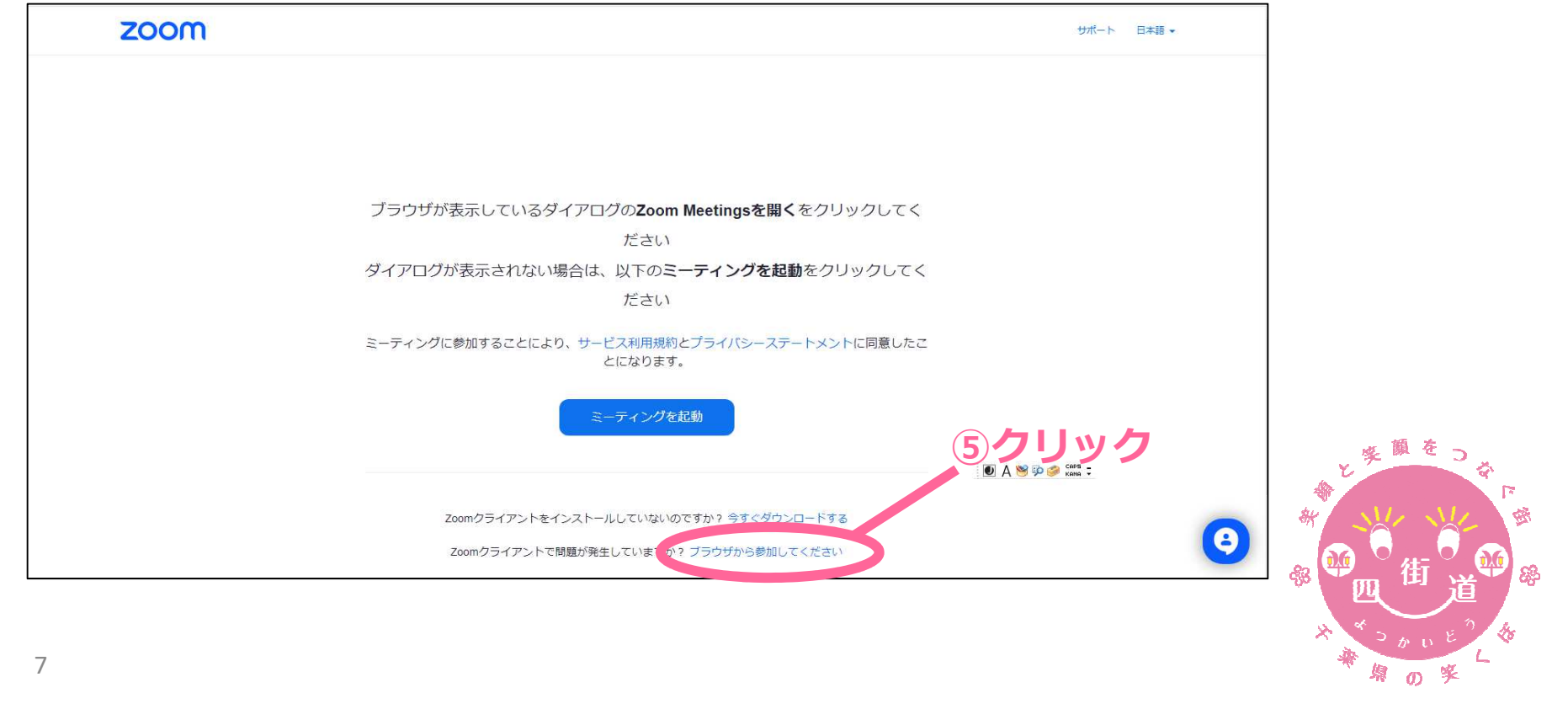

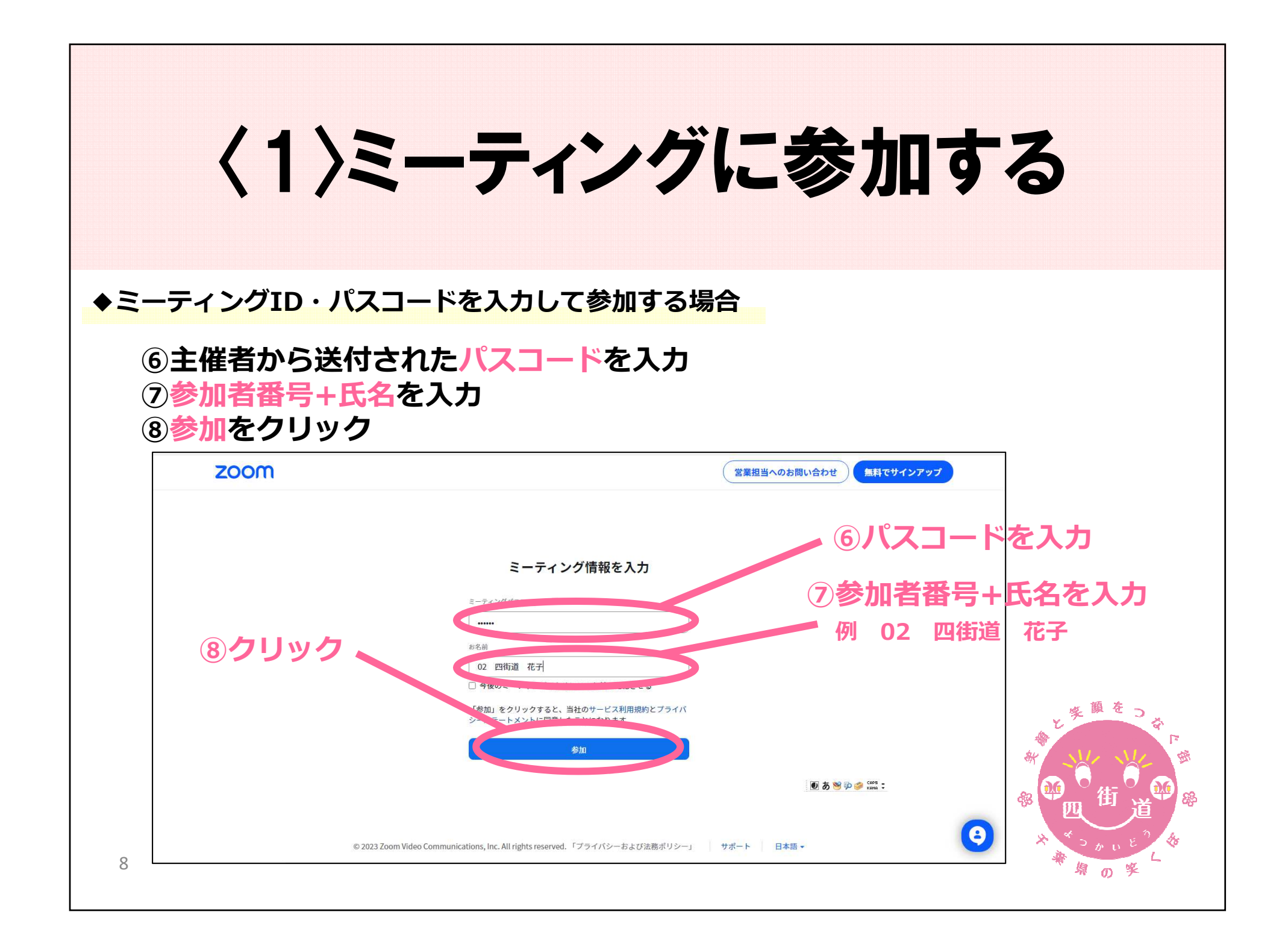

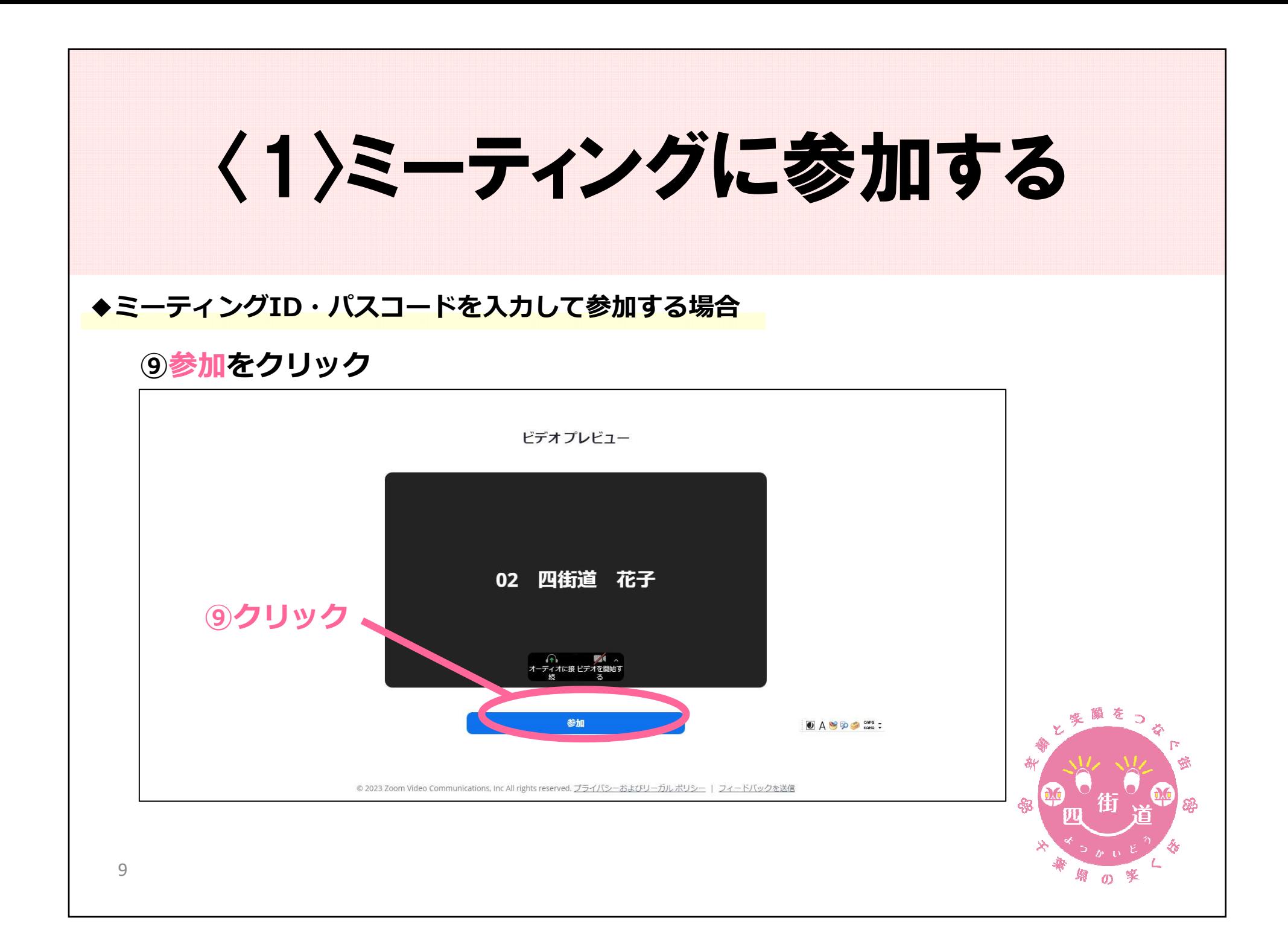

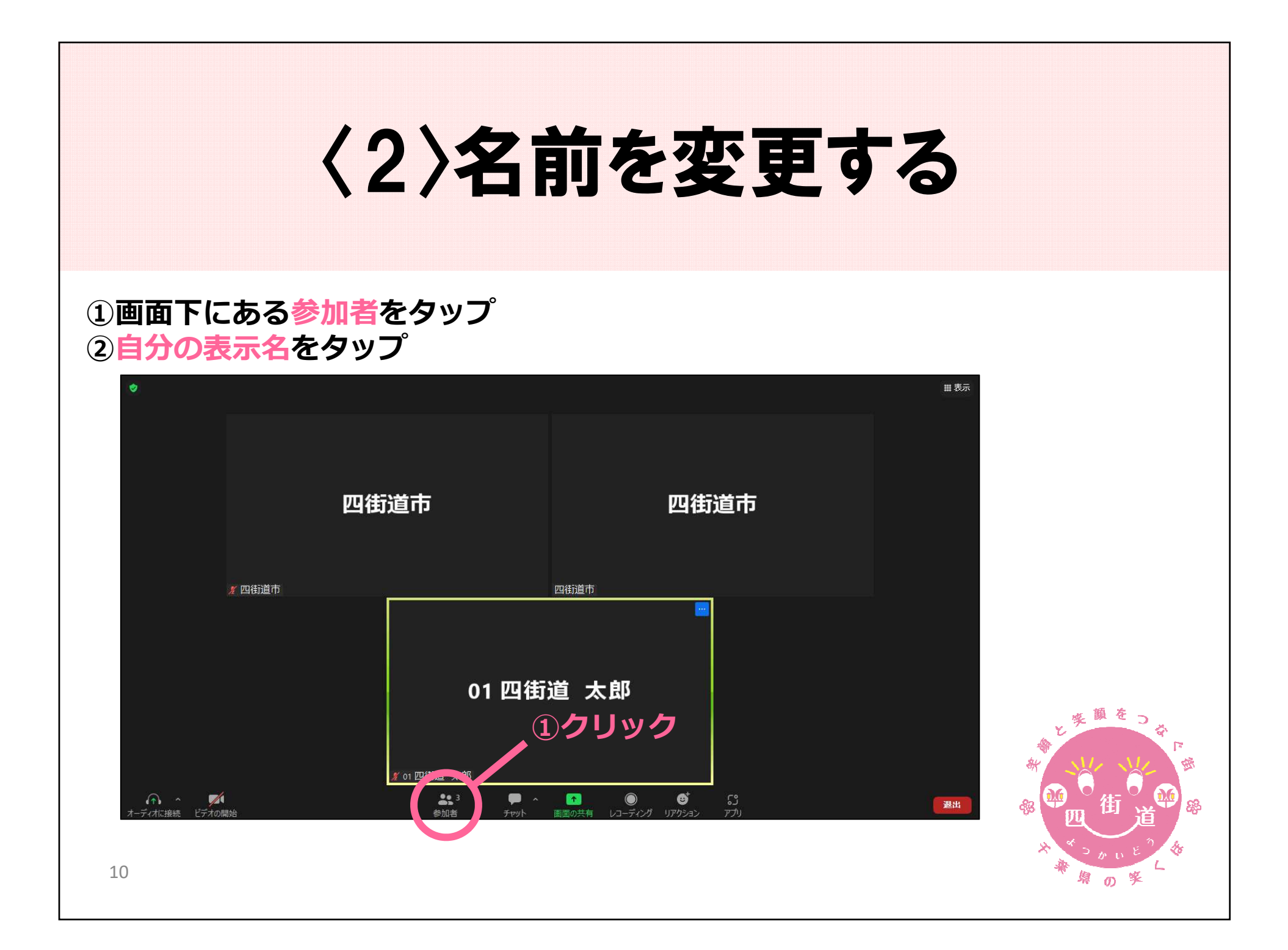

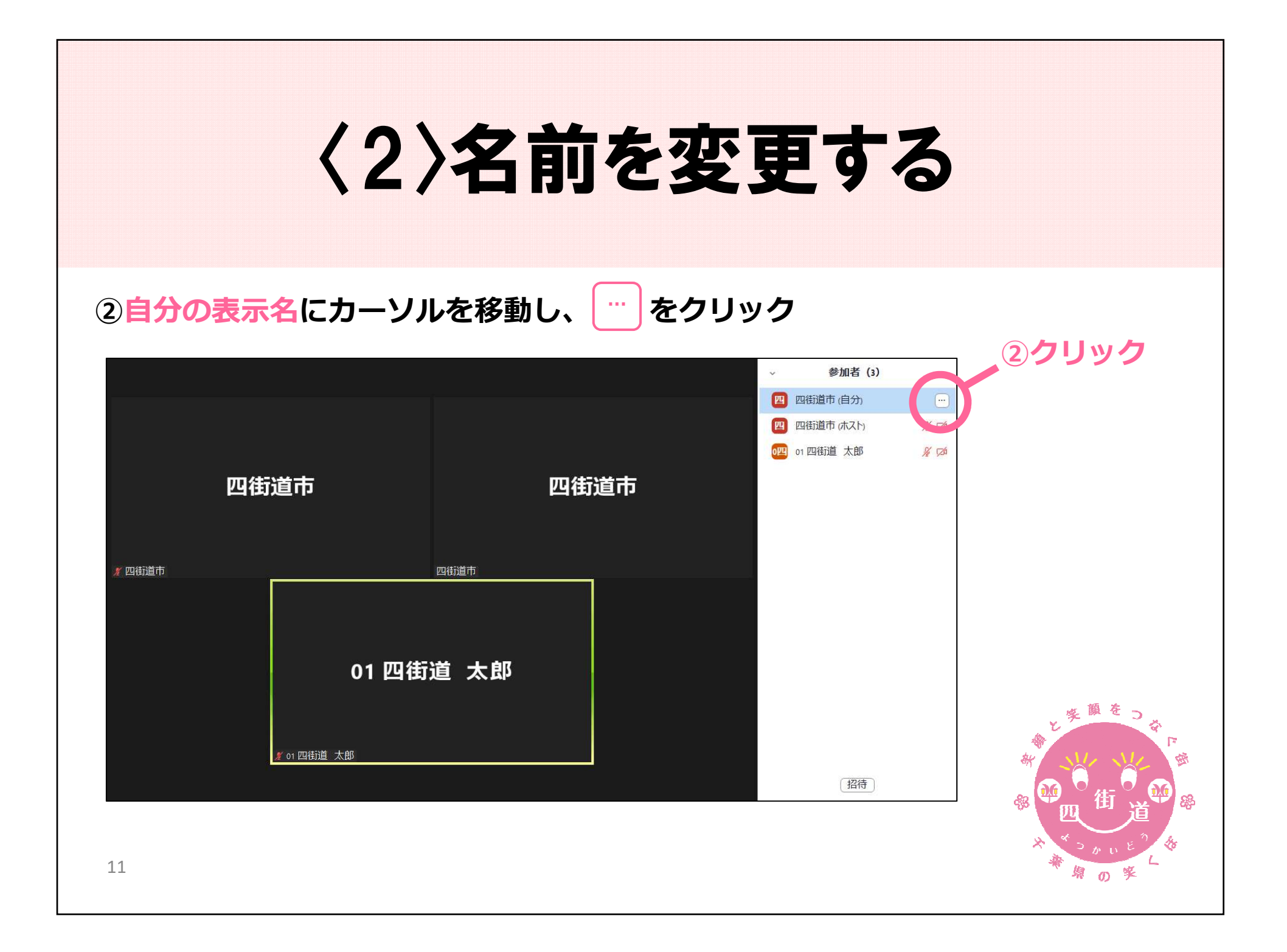

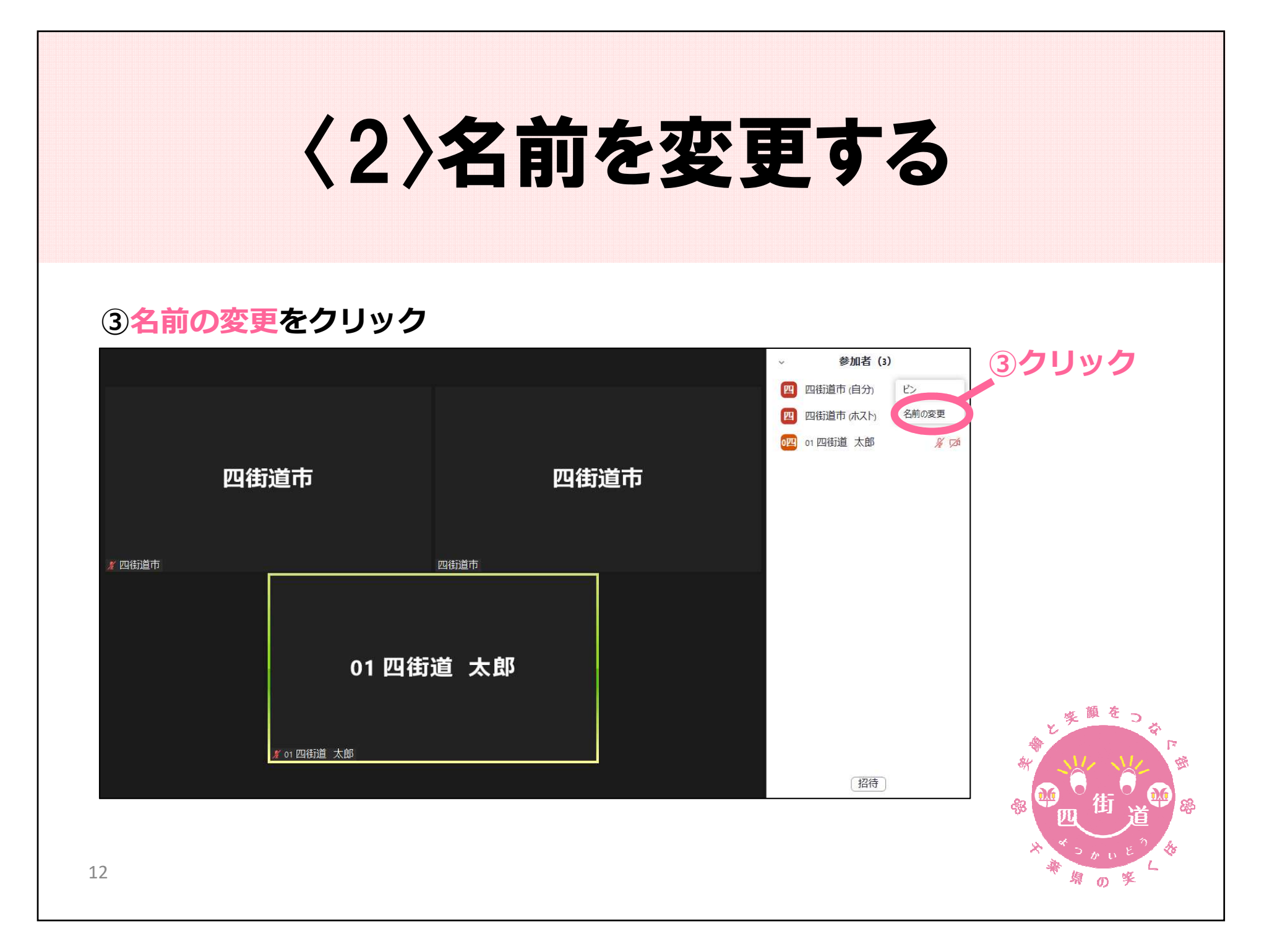

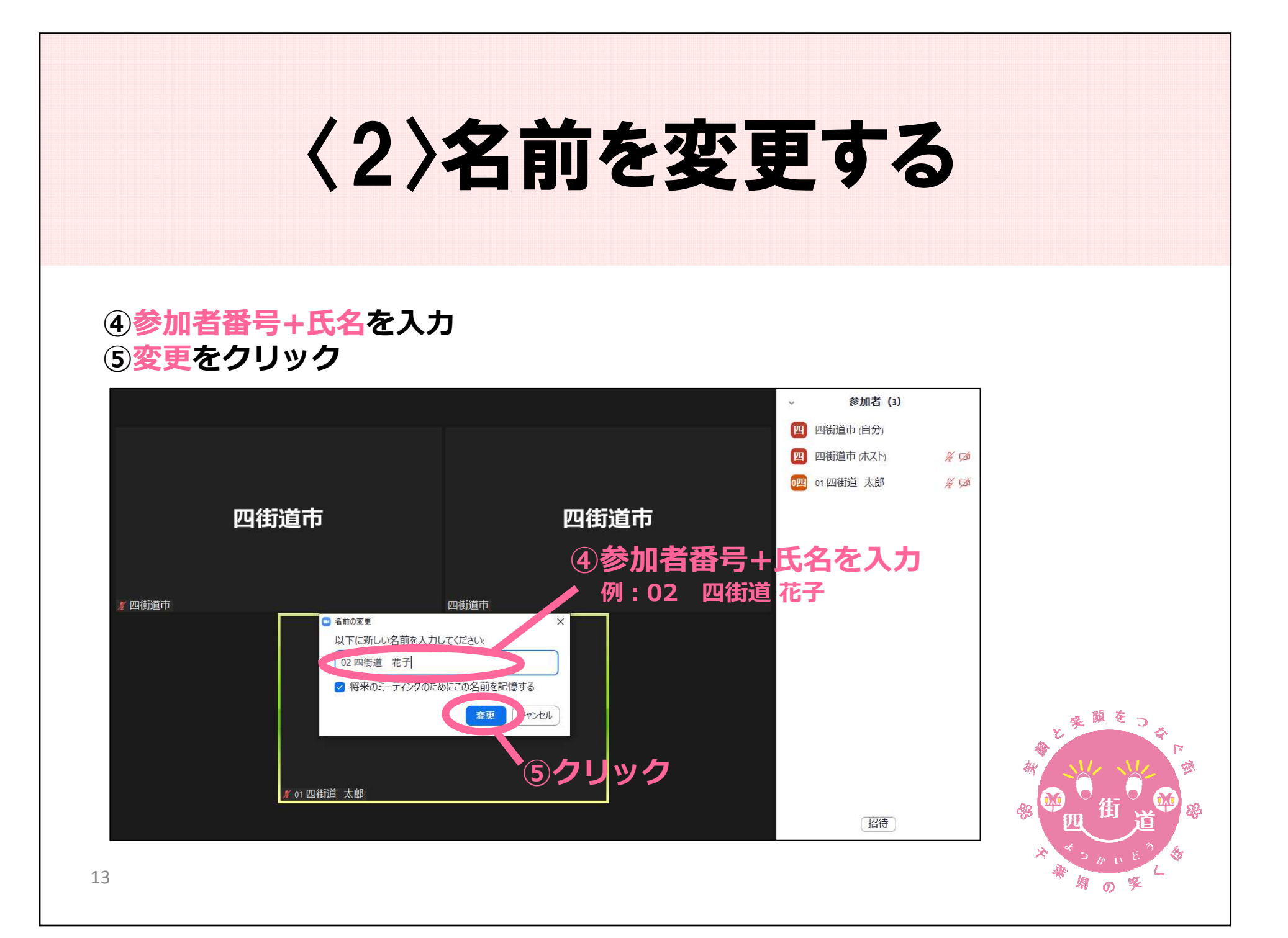

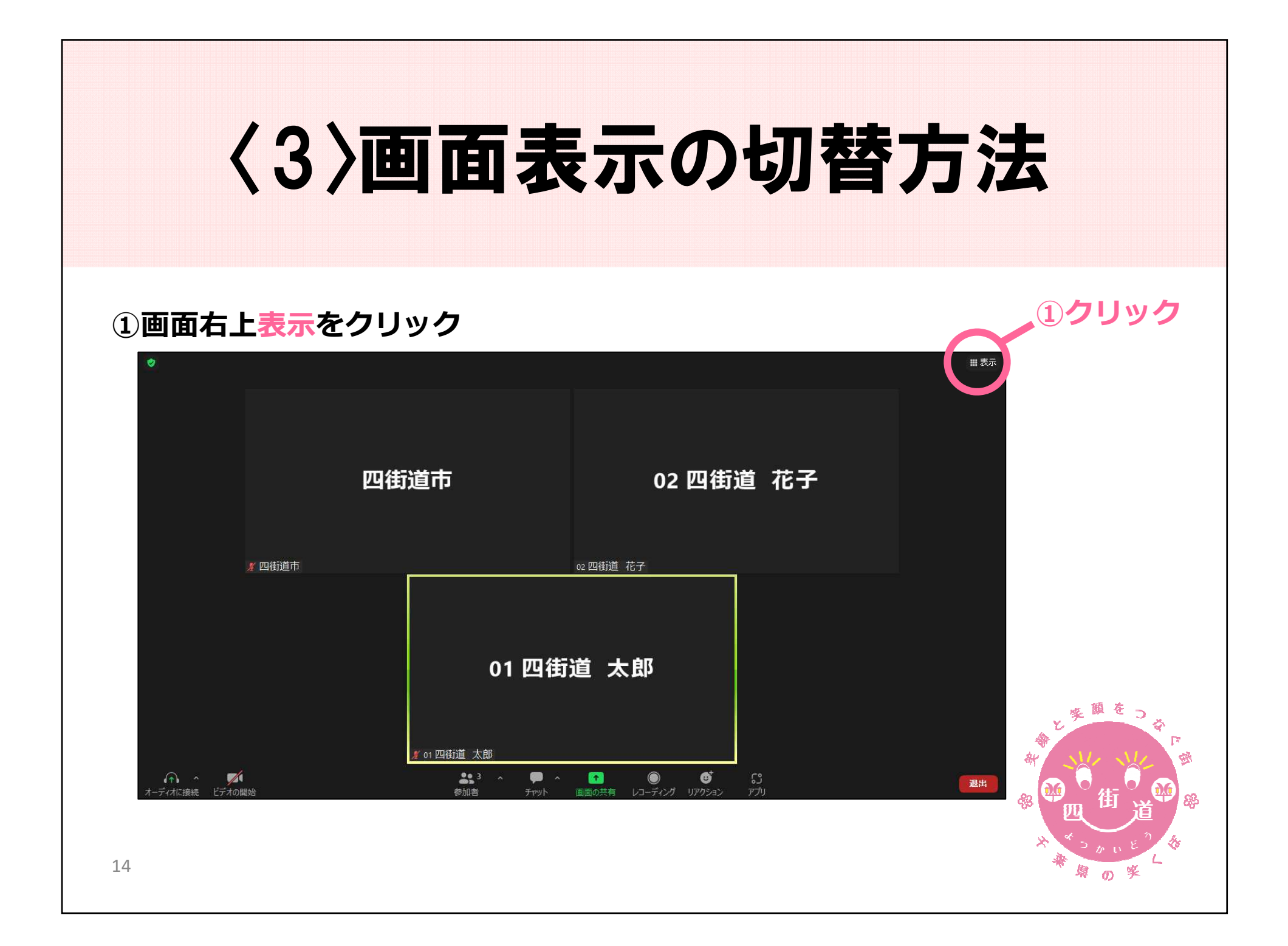

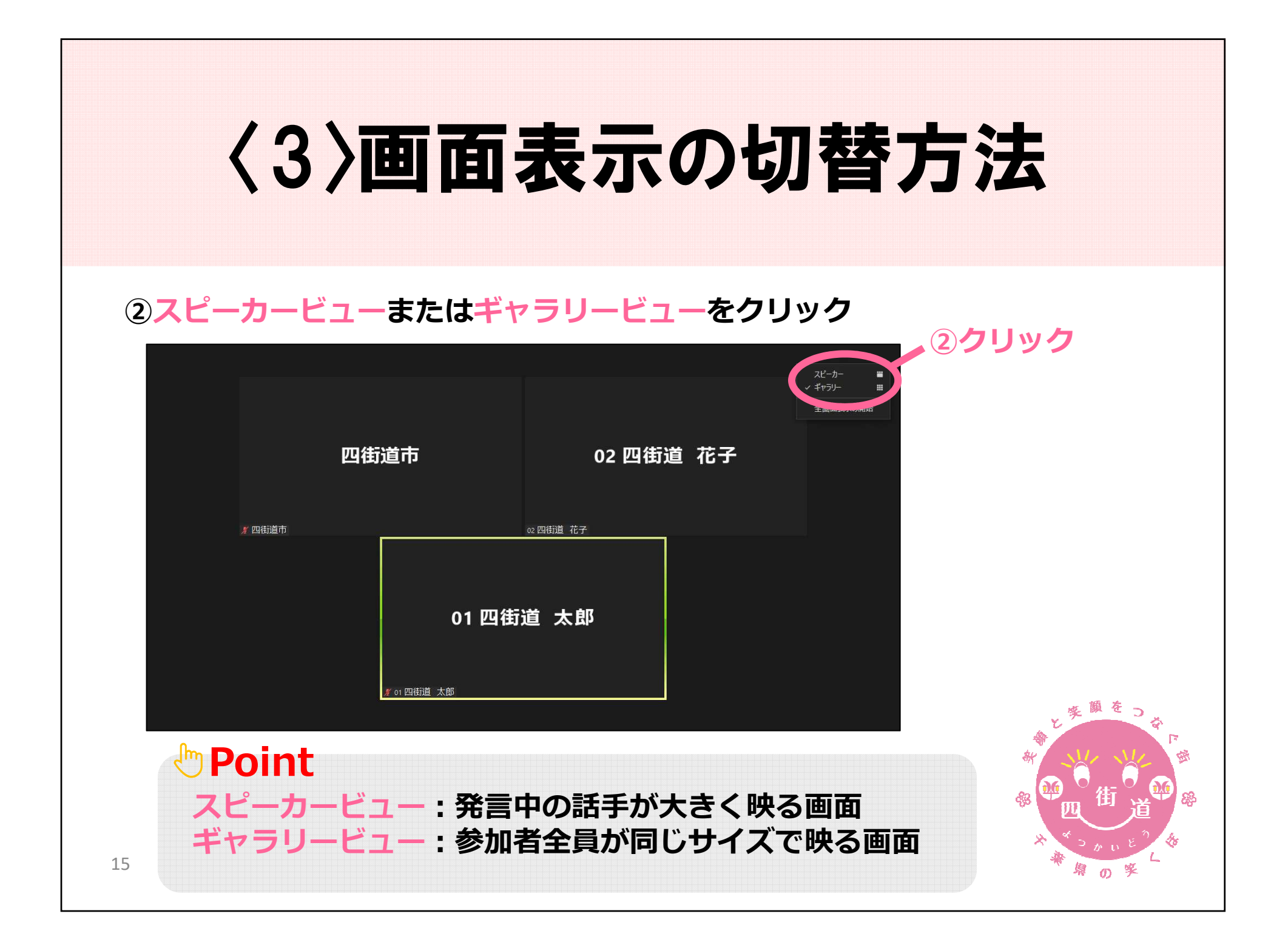

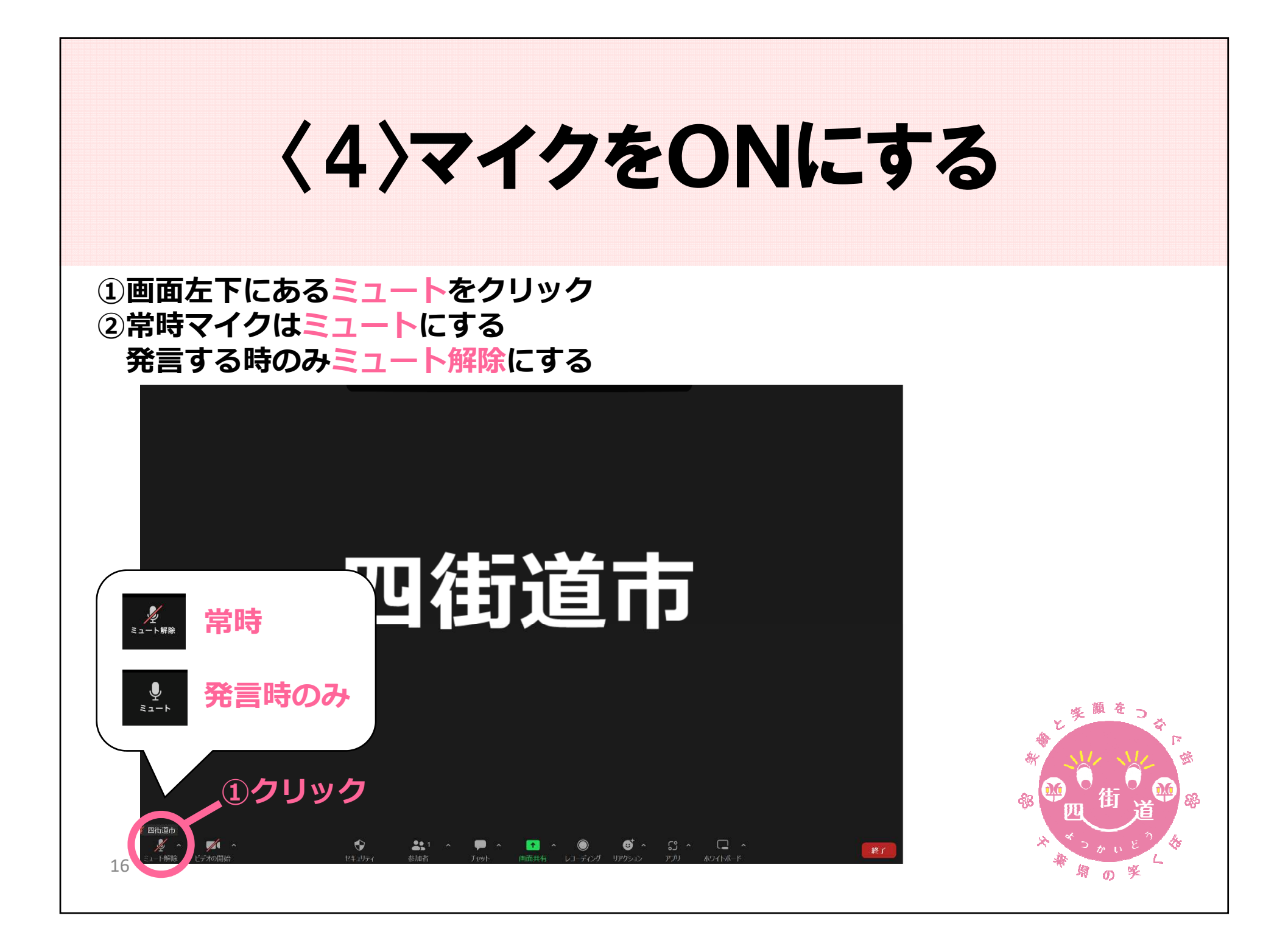

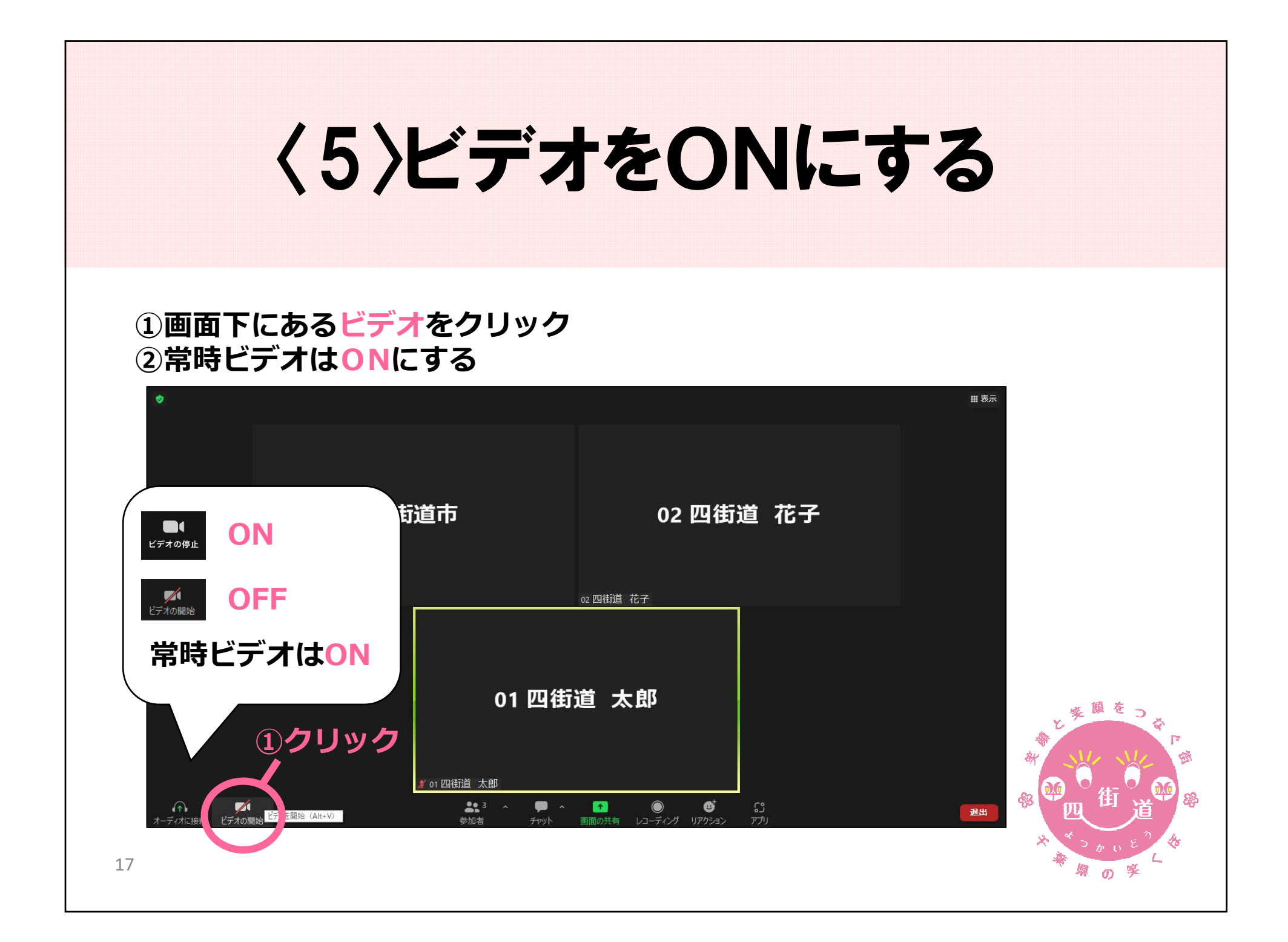

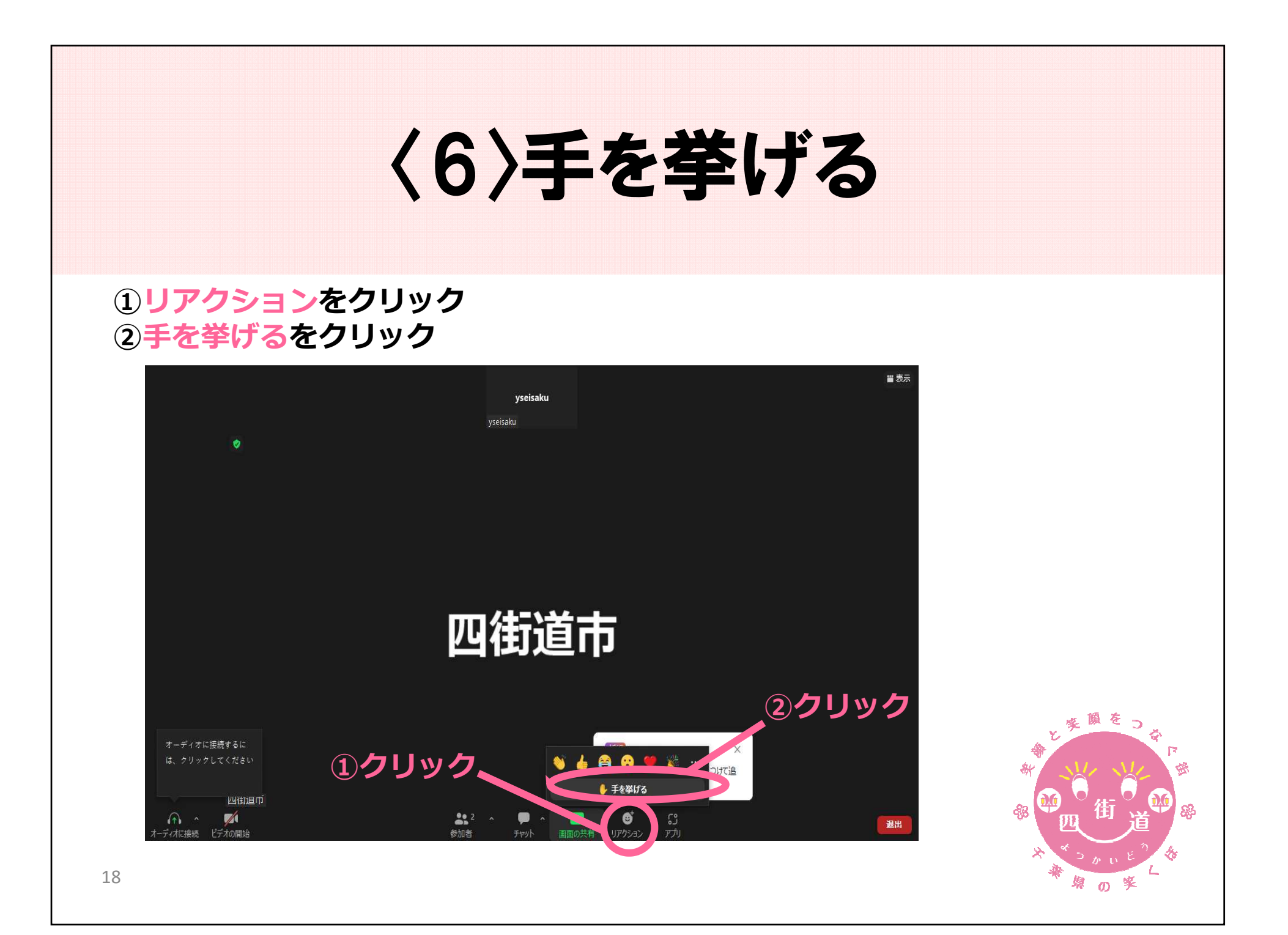